# Программирование квадрокоптеров

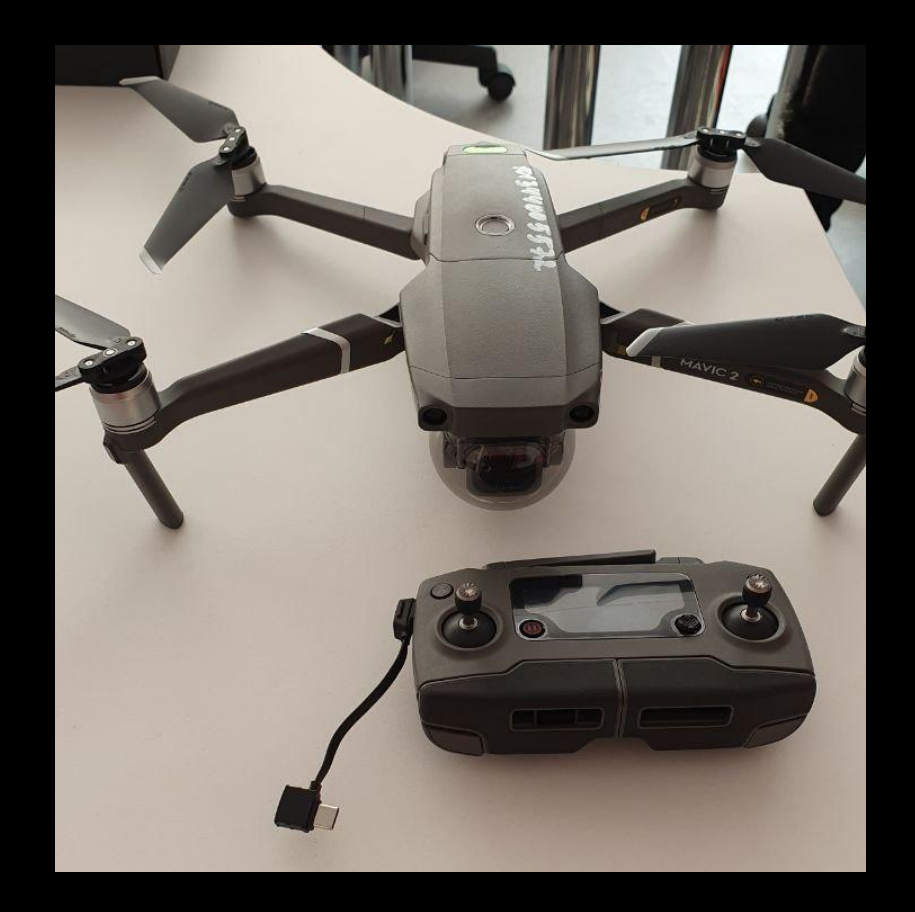

## **DJI Mavic 2 Pro**

### **DJI Tello EDU**

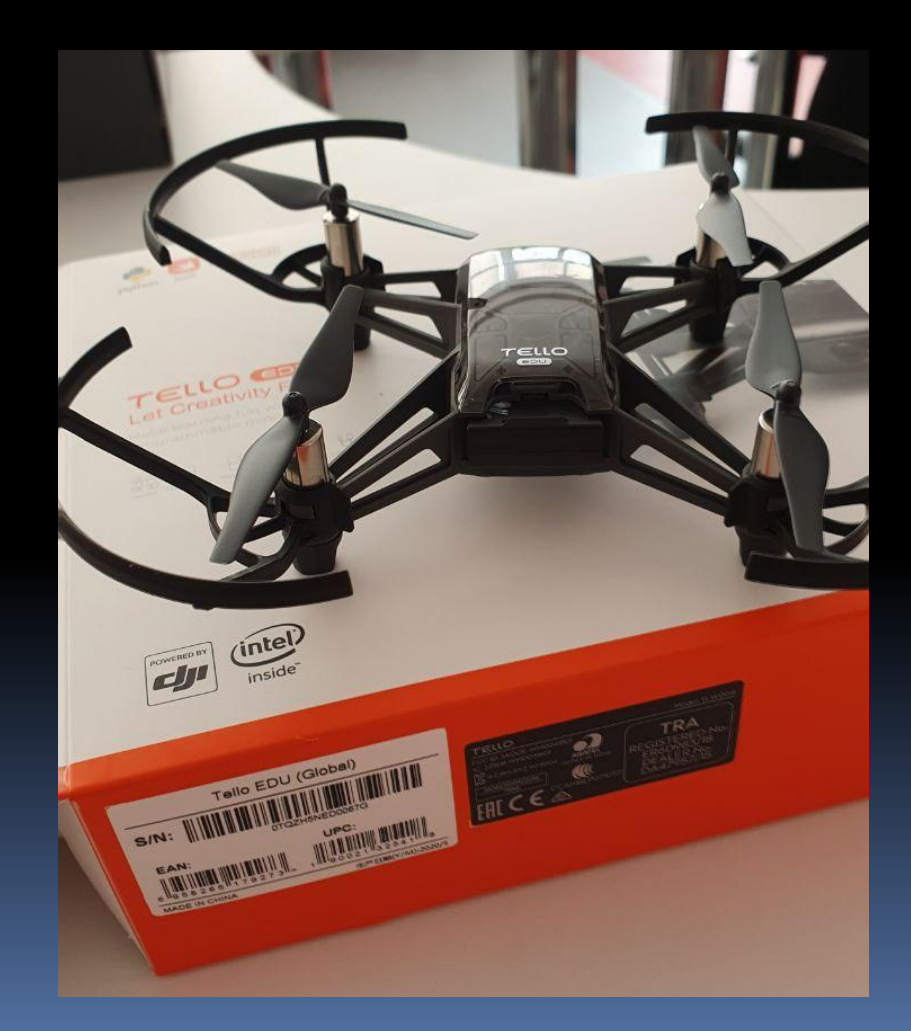

## **DJI Tello EDU**

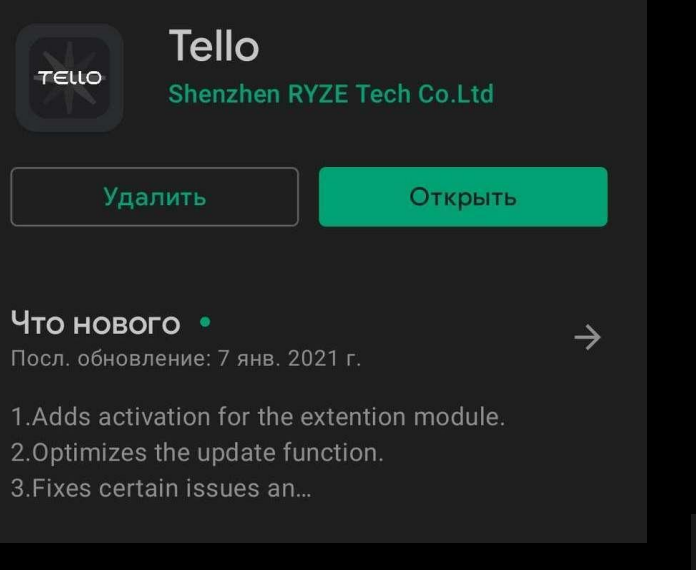

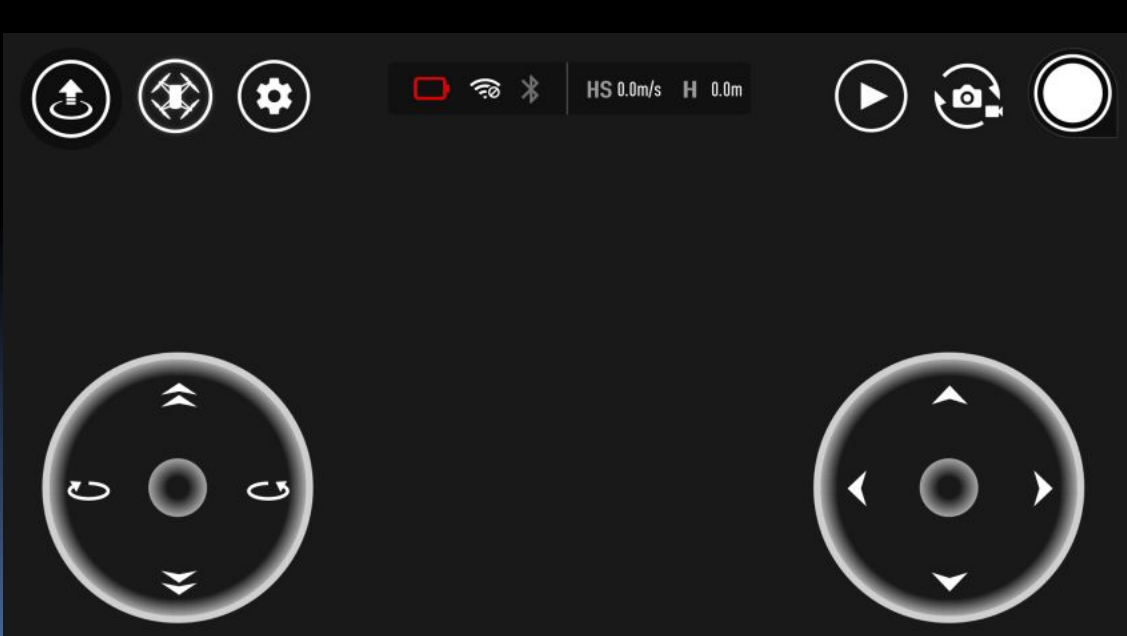

#### Программирование Tello возможно на одном из трех доступных языков:

-Scratch

-Swift

-Python

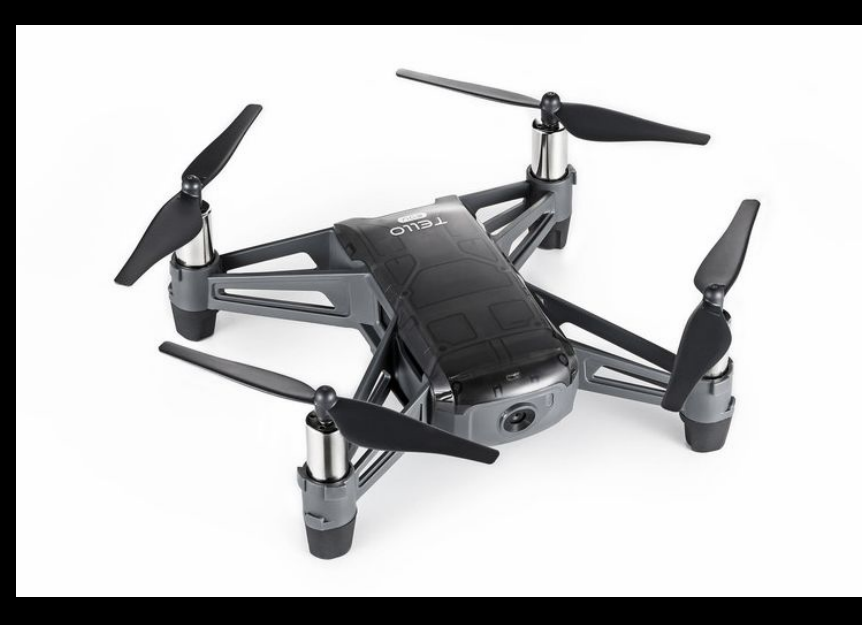

Также для Tello EDU можно написать код, чтобы дать команду нескольким дронам летать в организованной группе

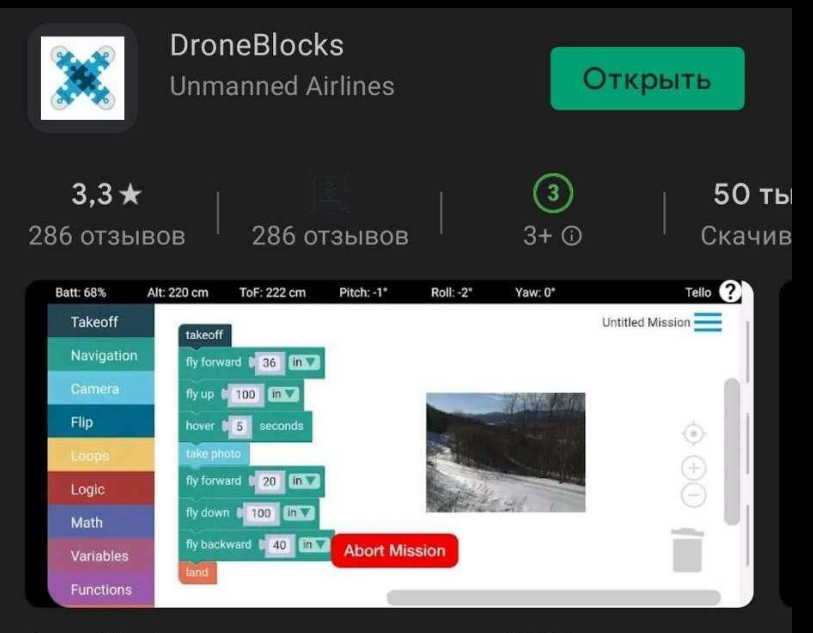

DroneBlocks учит программировать и STEM с беспилотника DJI / Ryze Тельо

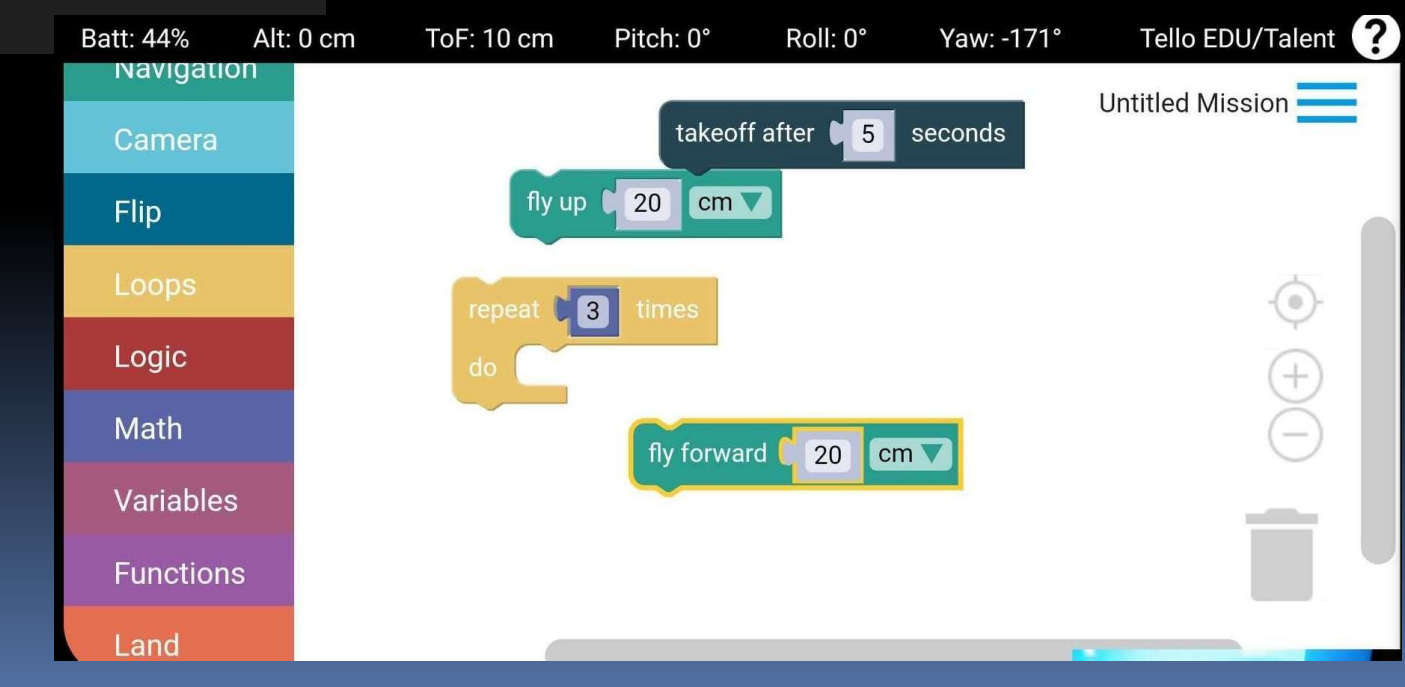

### **Swift Playgrounds**

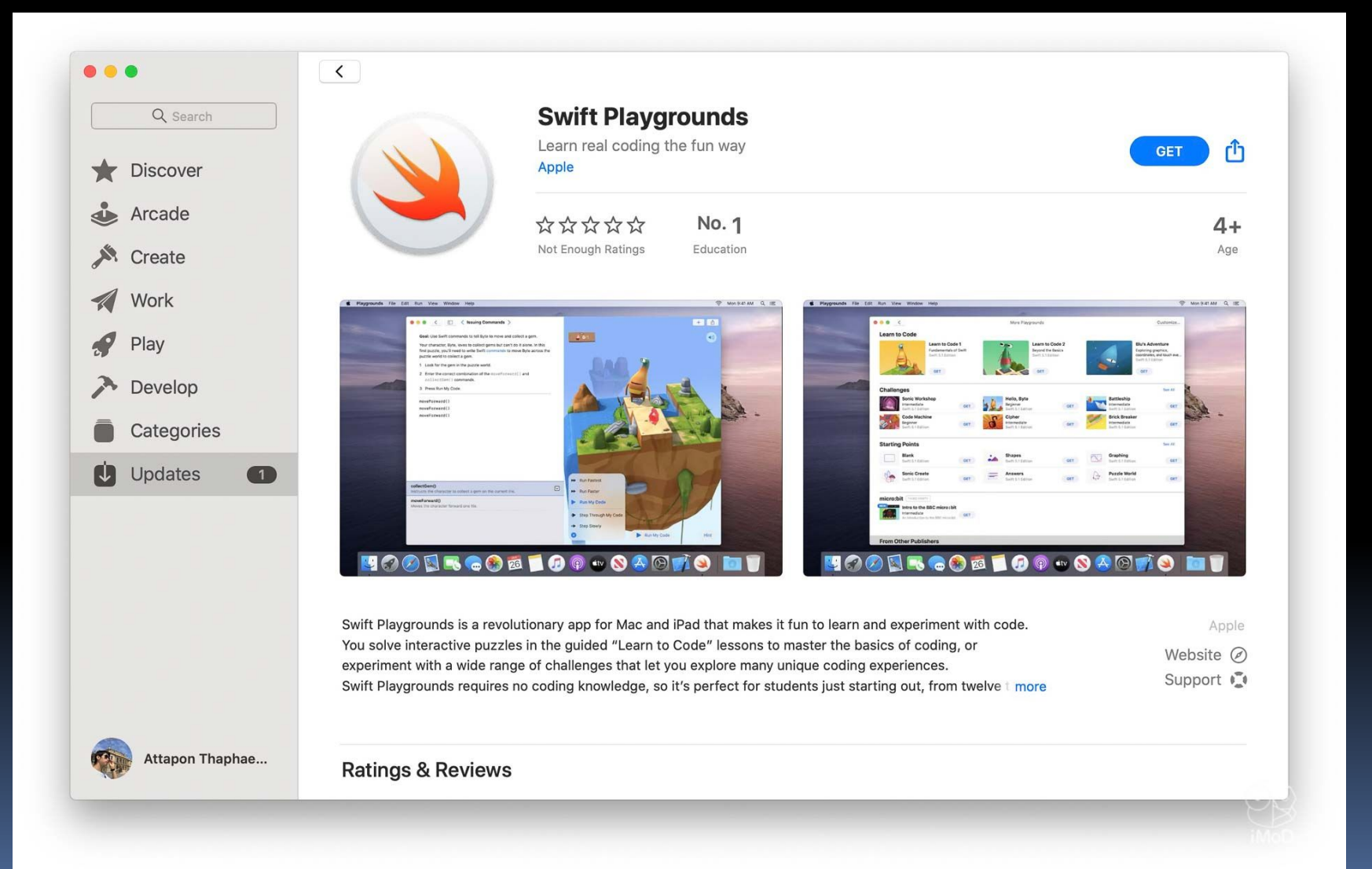

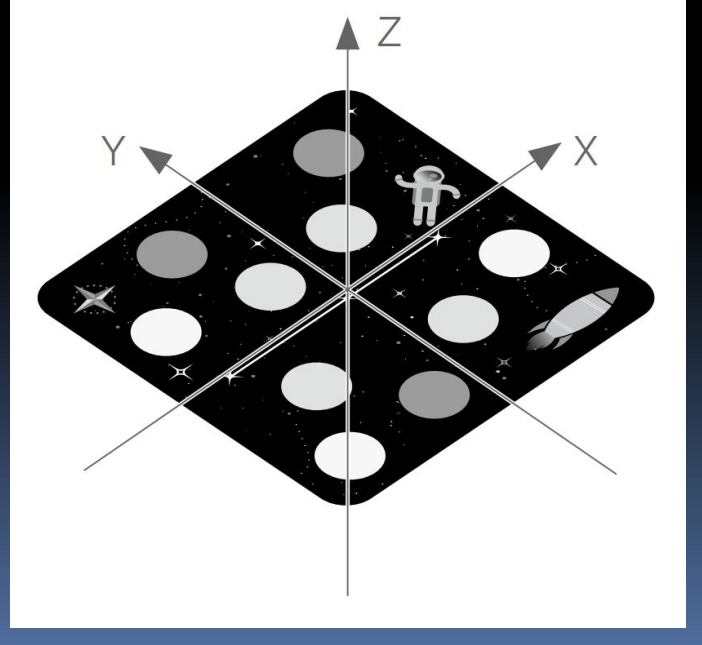

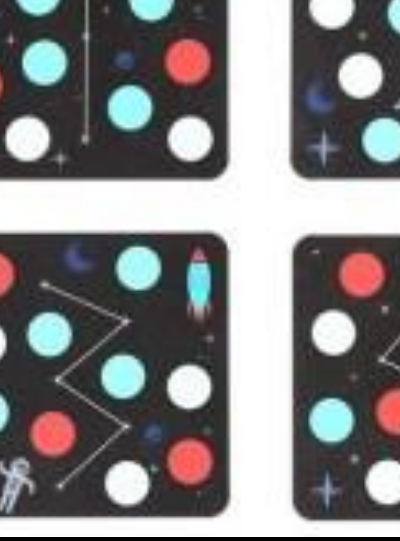

сформирован из звезд. Всего их 8 по 1 на каждую сторону ковриков. планеты, их уникальное, для каждого ID, расположение позволяет дрону определять коврики и отличать их друг от друга ракета, она показывает куда направлены координатные оси данного коврика

На каждом коврике изображены:

- ID, номер коврика стилистически

## **Python**

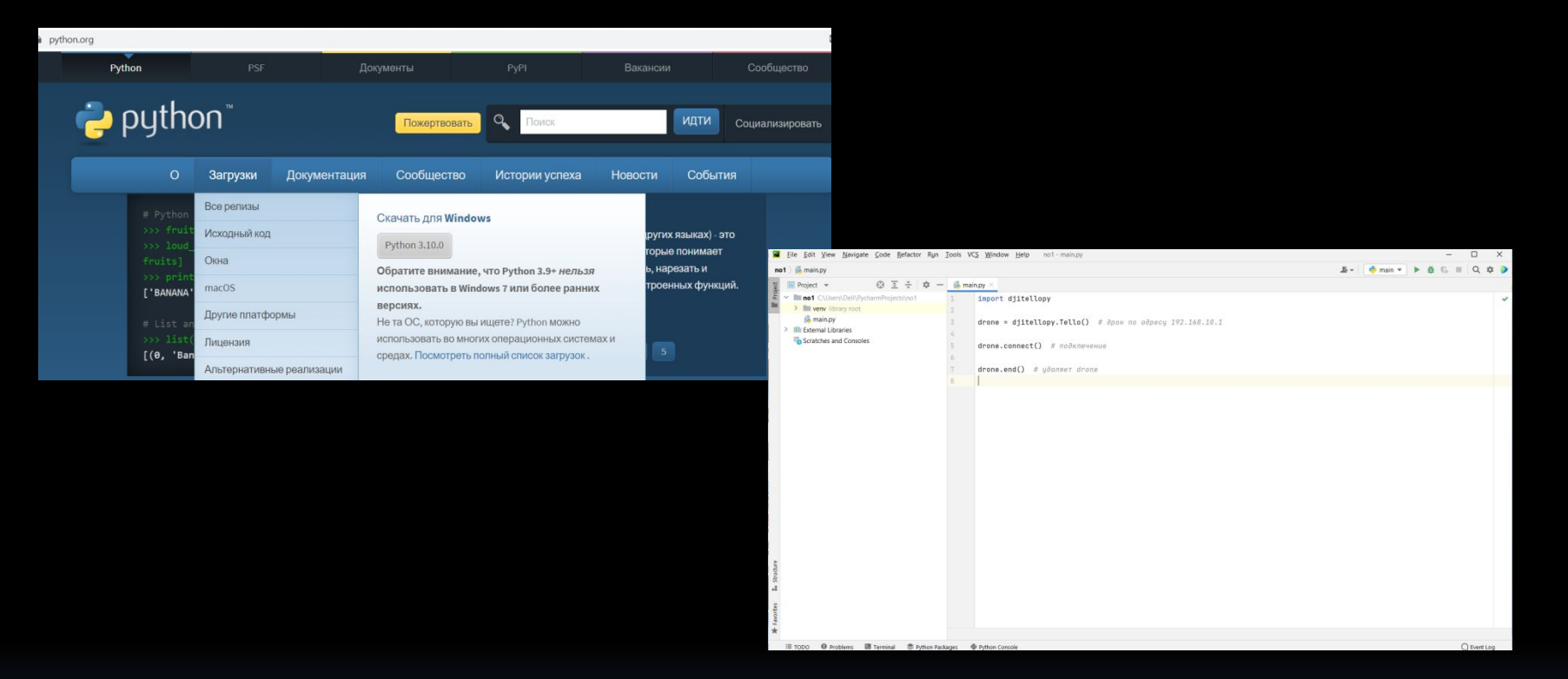

После установки Python нужно установить библиотеку DJITelloPy. Для этого в командной строке нужно выполнить: py -m pip install https://github.com/Hellsingoff/DJITelloPy/archive/master.zip

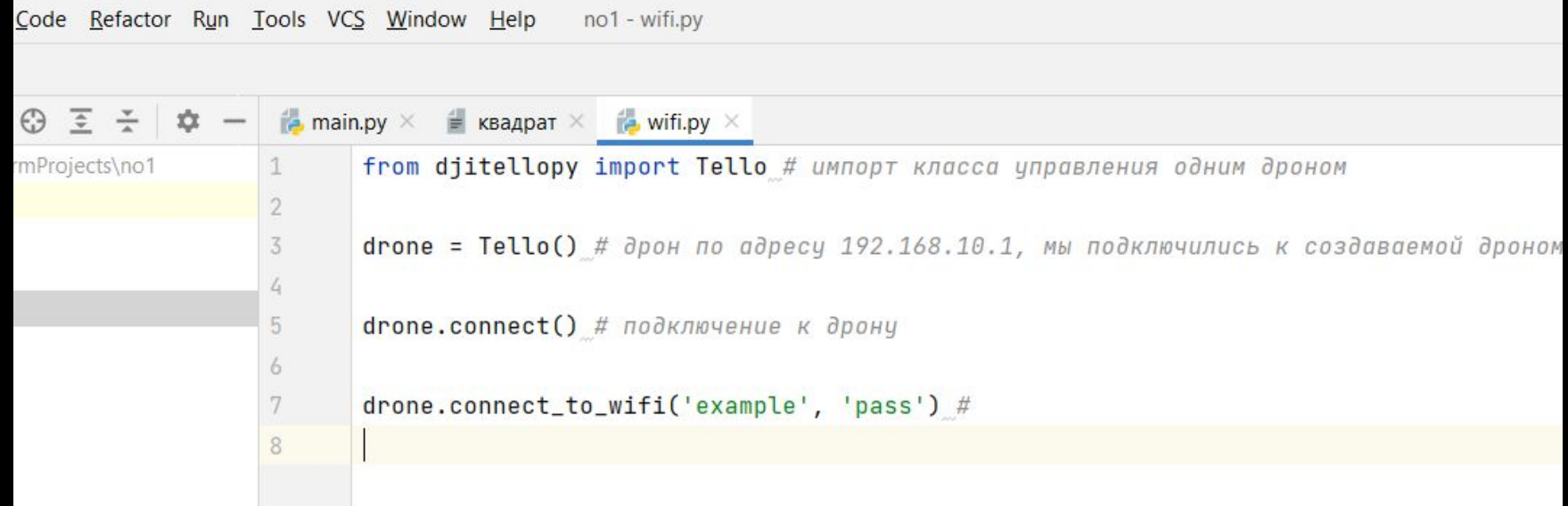

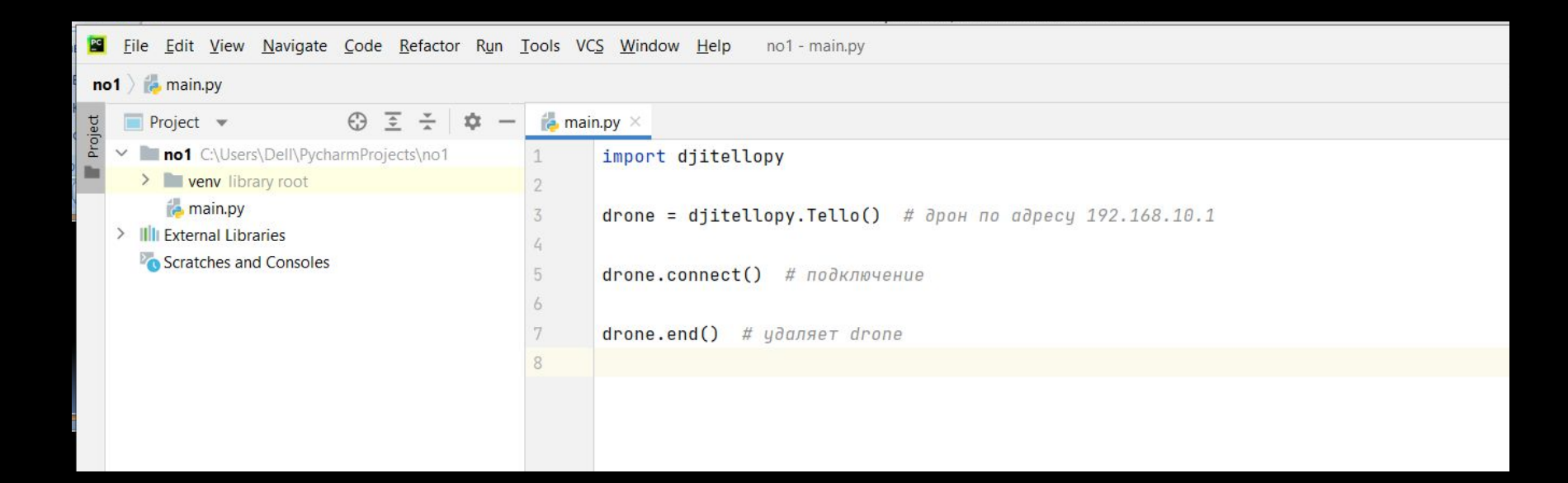

### **ПОЛЕТ ПО ЗАДАННОЙ ТРАЕКТОРИИ**

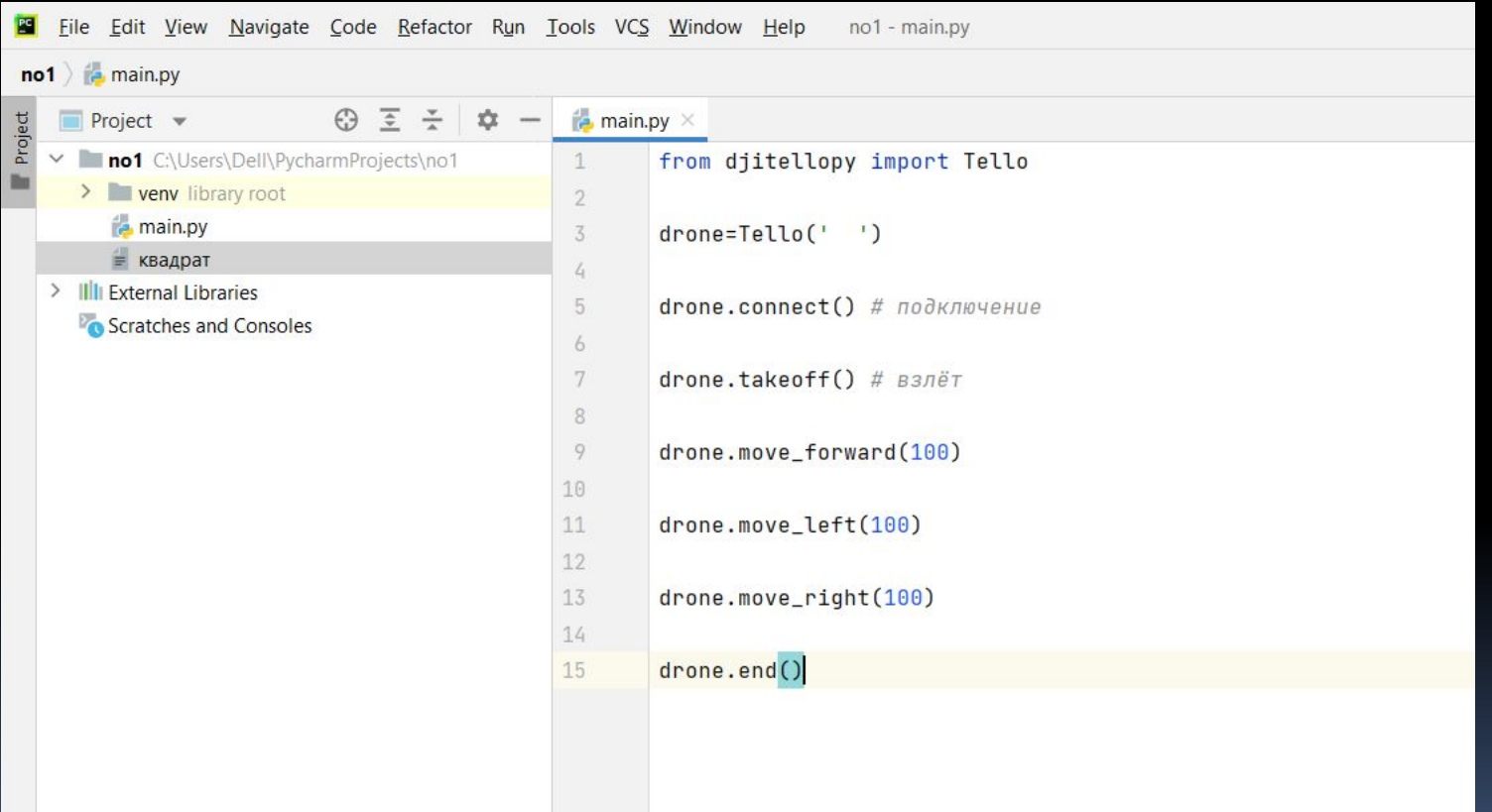

## Спасибо за внимание